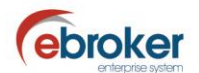

## **Sabías que...**

con ebroker puedes hacer mucho más de lo que imaginas

## **ebroker: Cierre automático de tareas**

**ebroker** te permite parametrizar el cierre automático de las tareas abiertas al anular la póliza a la que se encuentran asociadas.

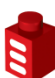

## **Tan sólo tendrás que ir a…**

**Herramientas > Panel de control > Panel de control > Opciones generales > Parámetros > Pólizas**

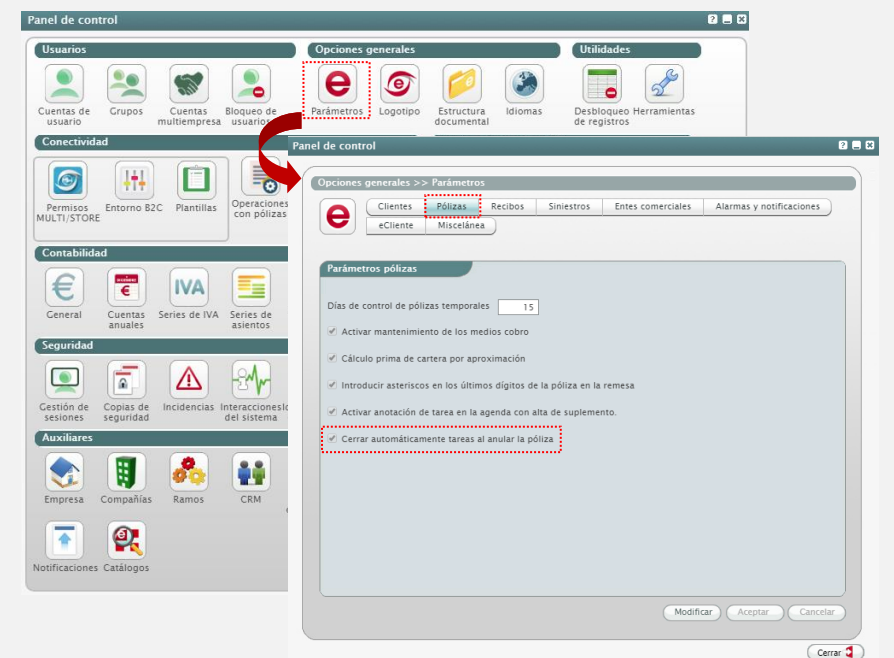

Recuerda que nos tienes en facebook y twitter:<br>http://www.facebook.com/pages/ebroker/331875489522 http://www.facebook.com/page er.com/ebrokerES

ebroker. - Todos los derechos reservados - Publicado por ebroker. Servicio de Atención al Usuario (SAU) 902 196 177 soporte@ebroker.es